C-ohjelmointi Luento 5: Osoittimet

> 14.2.2006 Tiina Niklander

## Sisältö

<sup>u</sup> Muistin rakenteesta <sup>u</sup> Operaatiot ja void-tyyppi <sup>u</sup> Muistinhallinta – varaus, vapautus <sup>u</sup> Osoitinaritmetiikka ja muistilohkon käsittely <sup>u</sup> Osoittimet ja funktiot <sup>u</sup> Osoitinlohko <sup>u</sup> Merkkijonojen kopiointi (jos ehditään)

### **Muistinhallinta**

#### Java VS

- <sup>u</sup> Luokka on viittaustyypin määritelmä ja olio on viittaustyypin ilmentymä
- <sup>u</sup> Muistinhallinta on implisiittistä. Java suoritusympäristö varaa muistia uusille olioille aina oliota luotaessa
- <sup>u</sup> Roskienkeruu vapauttaa muistia eli poistaa muistista ne oliot, joihin ei enää ole viittauksia
- <sup>u</sup> Mikä sitten on olioviite???? (No se on oikeastaan osoitin)
- <sup>u</sup> Ei luokkia, mutta kuitenkin tietorakenteita ja osoittimia
- <sup>u</sup> Eksplisiittinen muistinhallinta. Ohjelman on varattava muistia uusille tietorakenteille.
- <sup>u</sup> Eksplisiittinen vapautus. Ohjelman on vapautettava tarpeeton muisti.
- <sup>u</sup> Osoittimet ovat oikeastaan vain viittauksia muistissa oleviin tietoalkioihin

## Prosessin rakenne

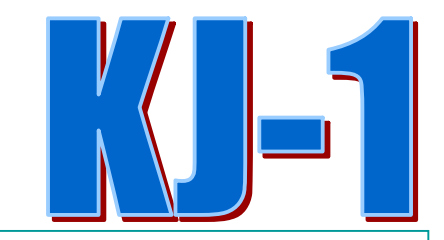

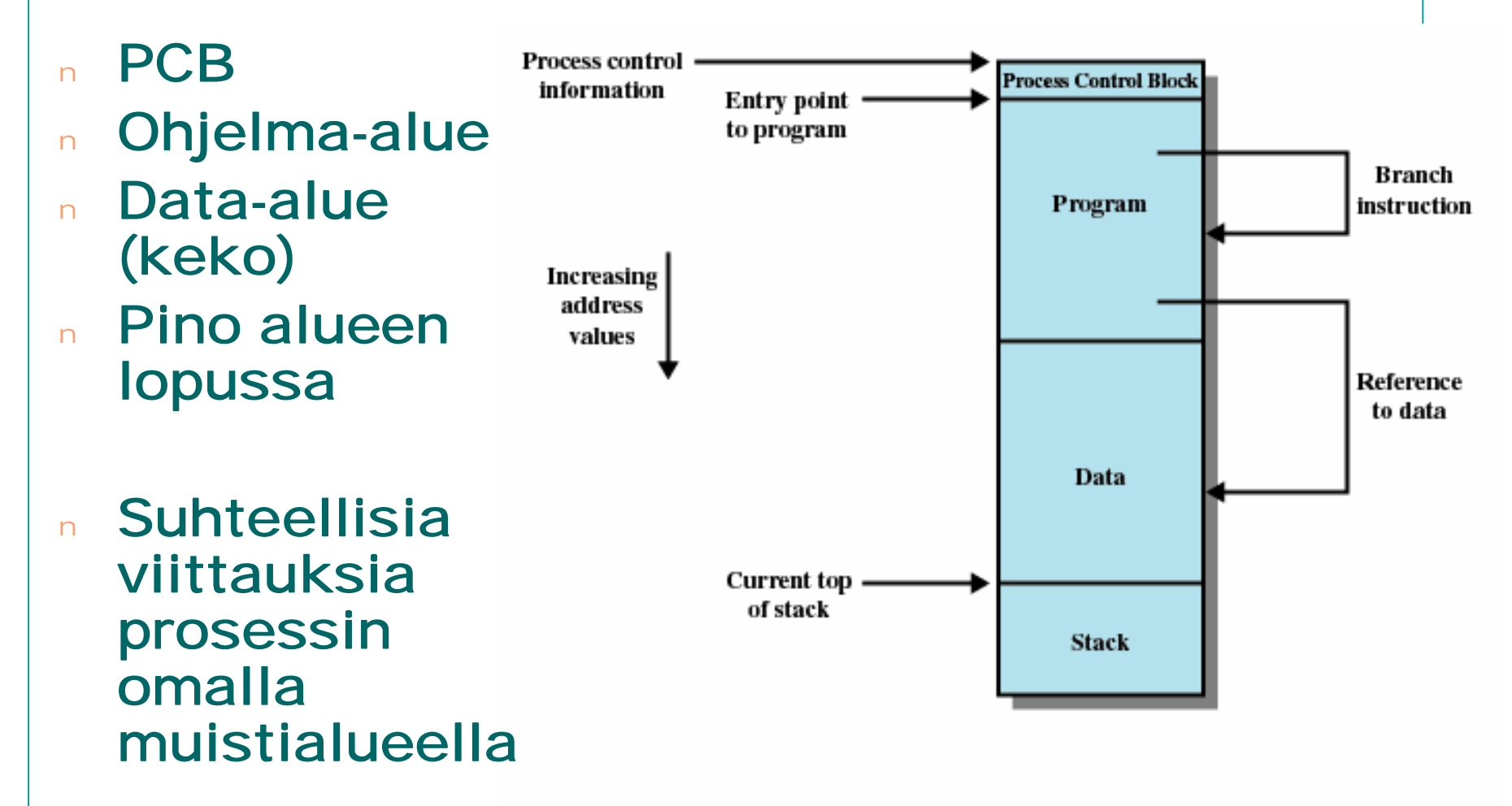

Figure 7.1 Addressing Requirements for a Process

## Pino (stack)

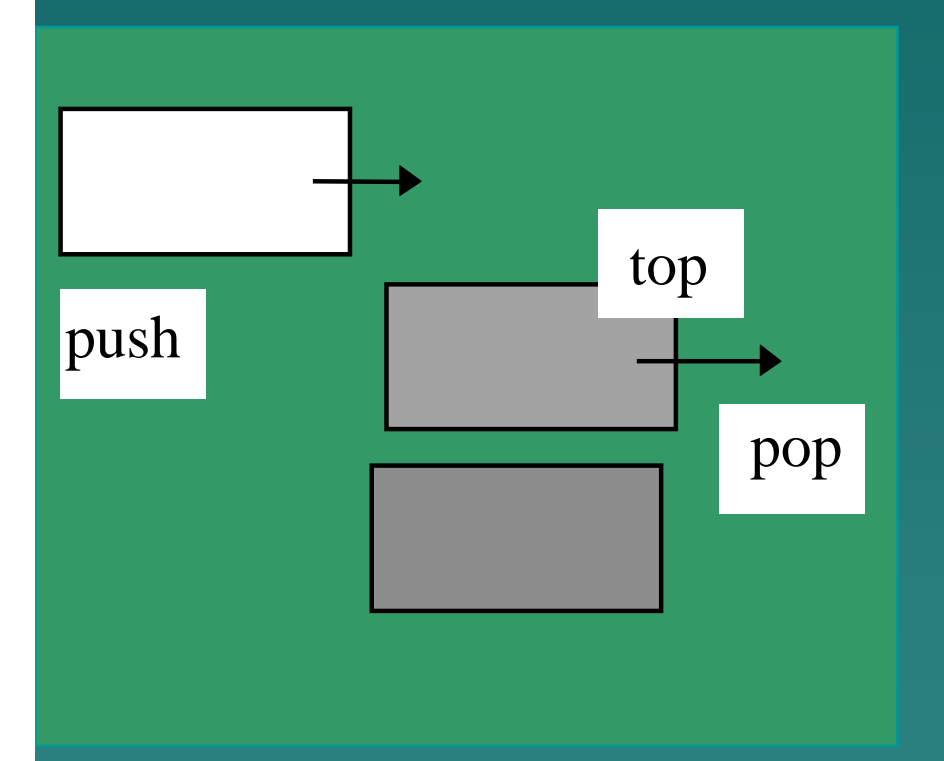

- <sup>u</sup> *Implisiittinen k äytt ö* (paikalliset muuttujat ja funktion param.)
- <sup>u</sup> Hy öty : Muistia ei tarvitse varata tai vapauttaa itse .
- <sup>u</sup> Haitta : Pinon alkioita voi k äyttää vain sen hetken kun ne ovat pinossa. ( T äst ä voi seurata virheit ä , jos n äihin viitataan osoittimilla.)
- <sup>u</sup> Roikkuva viite (dangling reference)
	- Osoitin , joka viel äkin viittaa jo vapautettuun muistialueeseen

## Keko (heap)

- <sup>u</sup> *Eksplisiittinen käyttö*
- <sup>u</sup> Ohjelmoija *vastaa* muistinhallinnasta C:ssä
- <sup>u</sup> Muisti voi pirstoutua (fragmentatoitua)
- <sup>u</sup> Sopimaton tai huolimaton käyttö voi johtaa *muistivuotoon*
- <sup>u</sup> Muisti on resurssi (siinä kuin tiedostotkin) ja sitä pitää hallita ihan yhtälailla

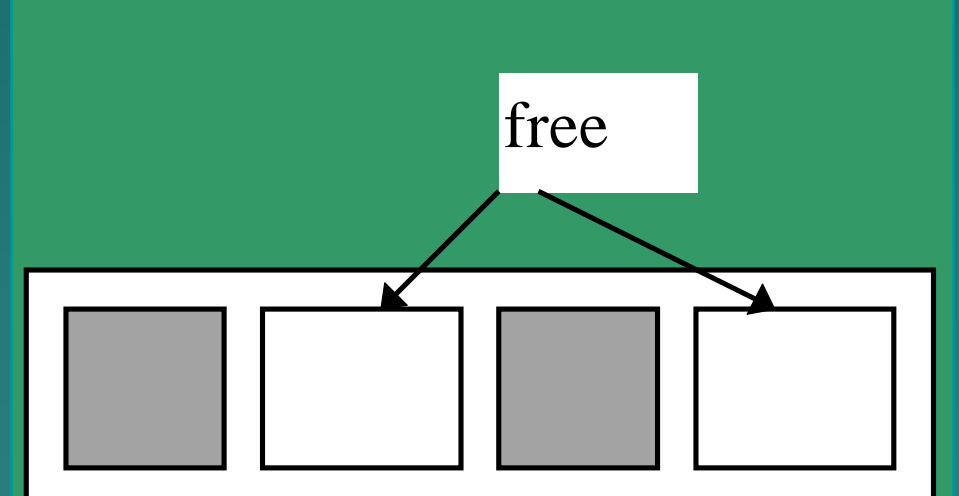

### Osoittimien määrittely ja viittaukset

u Osoittimen voi määritellä mille tahansa tyypille

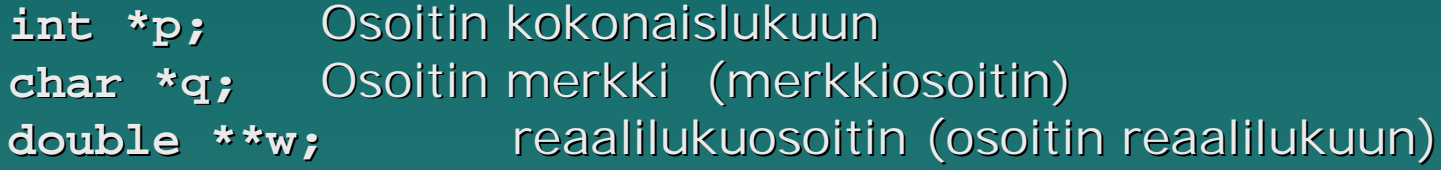

- u Tässä siis
	- **p** osoittaa muistialueeseen, jonka koko on **sizeof(int)**
	- **q** osoittaa muistialueeseen muistialueeseen, jonka koko on **sizeof(char)**
	- **w** osoittaa muistialueeseen, jonka koko on sizeof(double\*)
- u Tai tyyppimäärittelyllä:

**typedef int\* Pint;** Pint p1, p2; /\*p1 ja p2 ovat osoittimia int-tyyppiin \*/

## **Operaatiot**

- <sup>u</sup> **p = &c** osoitteen otto
- <sup>u</sup> **c = \*p** osoitetun muuttujan arvo
- <sup>u</sup> **c = \*\*r** -"- (Nyt vain kaksi osoitinta peräkkäin)
- <sup>u</sup> **p = q** sijoitus, kun samantyyppiset osoittimet
- <sup>u</sup> **p+i** p osoitin muistialueelle, i sopivan kokoinen kok.luku
- <sup>u</sup> **p-i**
- <sup>u</sup> **p-q** saman muistialueen osoittimia ja q<p
- u **\*ip++** osoittimen arvo kasvaa yhdellä
- <sup>u</sup> **(\*ip)++** osoitetun muuttujan arvo kasvaa yhdellä!

## Operaatiot (jatkuu)

- u **p < q p ja q saman muistialueen osoittimia** u **p == q**
- u Osoitinaritmetiikka toimii viitattavan tyypin koosta riippumatta:
	- **pa+1** viittaa seuraavaan samantyyppiseen alkioon. (tai **pa[i]**)
	- **\*(pa+i)** on kyseisen alkion arvo
- u Osoittimen arvo NULL ei osoita mihinkään <sup>u</sup> **NULL**-arvon voi sijoittaa mille tahansa osoitinmuuttujalle tyypistä riippumatta.

## Osoittimet ja sijoitus

- **int i; int \*iPtr = &i; int j = 3; int \*jPtr = &j;** u Entäpä **\*jPtr = \*iPtr;**  $i = 4;$
- **\*jPtr = i; iPtr = j;**

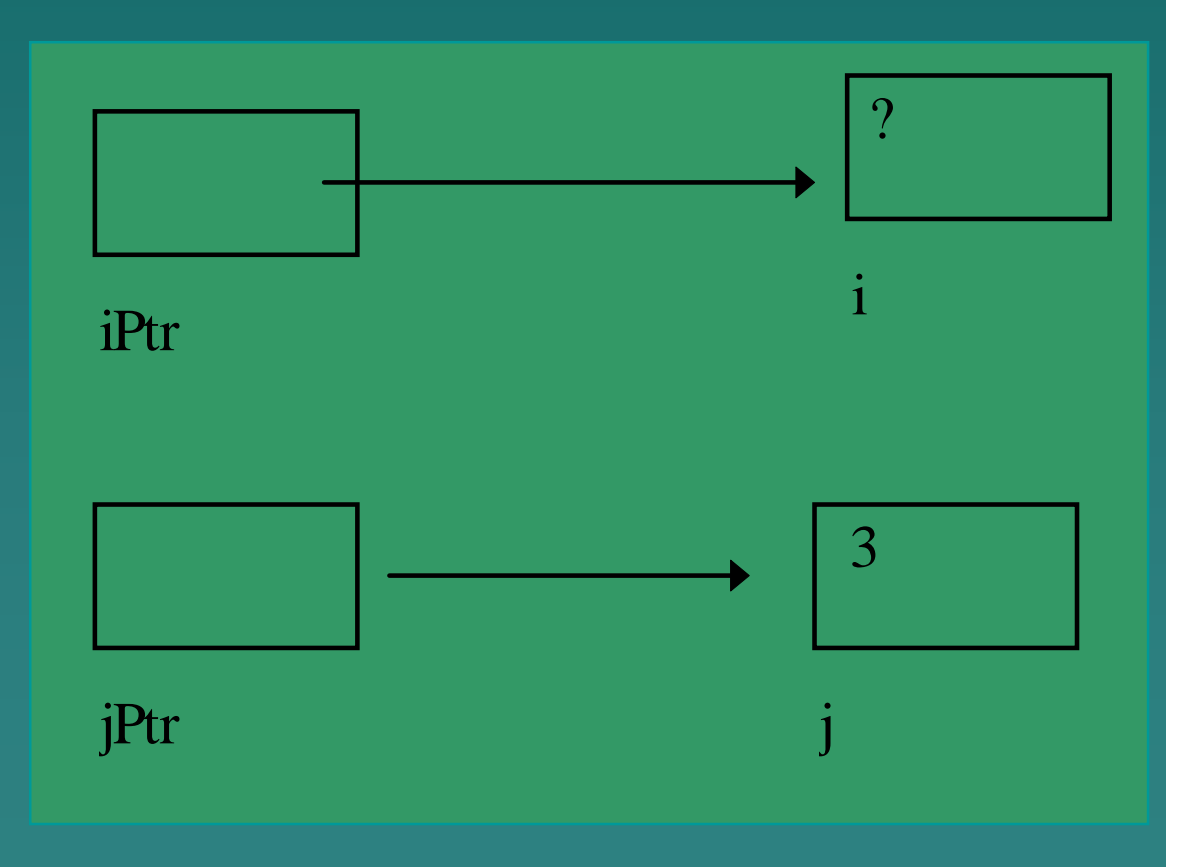

## Geneeriset osoittimet (void \*p)

- u **void \*p** määrittelee geneerisen, tyypittömän osoittimen **p**.
- <sup>u</sup> Osoitinta voidaan voidaan tyyppimuunnoksen **\*(T\*)p** avulla käyttää käsiteltäessä tyypin **T** muuttujaa

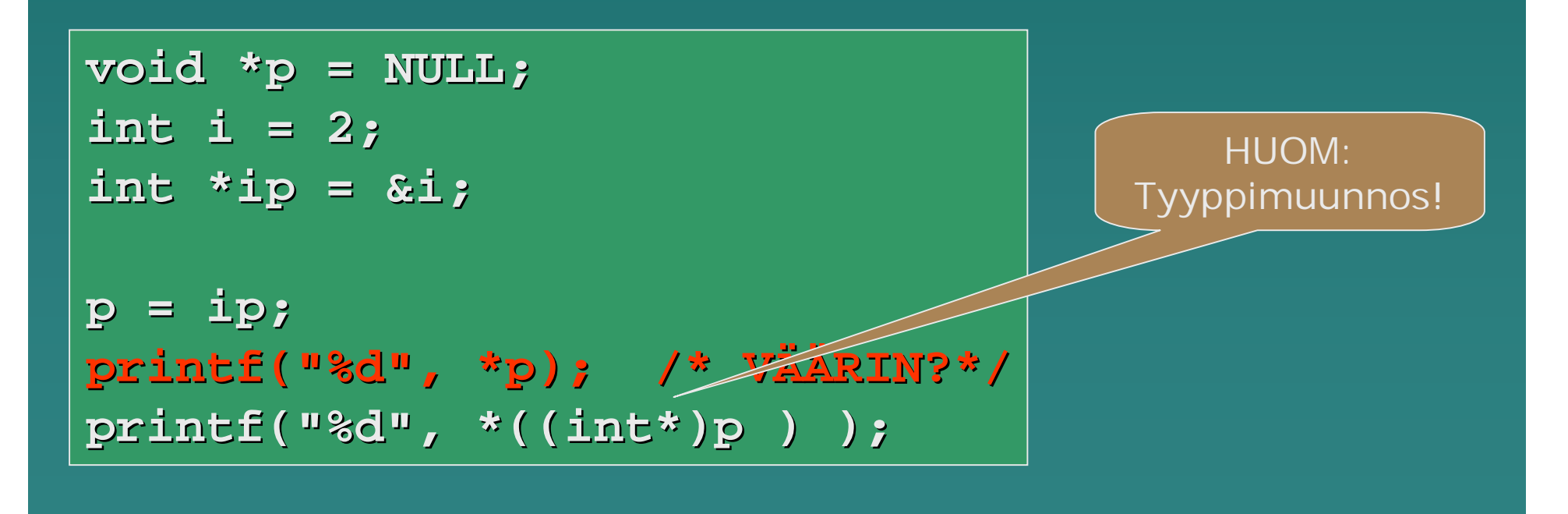

### Osoittimet ja **const** -määre

<sup>u</sup> **const int \*p;** – **p**:n arvo on osoitin kokonaislukuvakioon – **p** voi muuttua, mutta **\*p** ei <sup>u</sup> **int \*const p;** – vakio-osoitin kokonaislukuun **\*p** – **p** ei voi muuttua, mutta **\*p** voi <sup>u</sup> **const int \*const p;** –Vakio-osoitin kokonaislukuvakioon.

## Sisältö

<sup>u</sup> Muistin rakenteesta <sup>u</sup> Operaatiot ja void-tyyppi <sup>u</sup> Muistinhallinta – varaus, vapautus <sup>u</sup> Osoitinaritmetiikka ja muistilohkon käsittely <sup>u</sup> Osoittimet ja funktiot <sup>u</sup> Osoitinlohko <sup>u</sup> Merkkijonojen kopiointi (jos ehditään)

## malloc, calloc ja free

#### <sup>u</sup> void \*malloc (size\_t size);

– varaa muistia size tavua ja palauttaa osoittimen varatun muistin alkuun. malloc palauttaa NULL, jos muistin varaus ei onnistu.

<sup>u</sup> void \*calloc (size\_t nobj, size\_t size);

– \* calloc on kuten malloc, mutta varattavan muistin määrä on nobj\*size tavua ja muisti nollataan.

#### <sup>u</sup> void \*realloc (void \*p, size\_t size);

- \* realloc muuttaa parametrina annetun osoittimen p osoittaman varatun muistialueen kokoa.
- <sup>u</sup> void free (void \*p);
	- \* free vapauttaa dynaamisesti varatun muistin takaisin käyttöjärjestelmälle.

void \* on yleinen osoitin, joka voi osoittaa millaiseen rakenteeseen tahansa.

## Paluuarvon tarkistus!

- <sup>u</sup> Hyvään ohjelmointitapaan kuuluu, että aina tarkistetaan funktion palauttama arvo ja toimitaan sen mukaan.
- <sup>u</sup> Erityisen tärkeää tämä on mm. muistin varauksen yhteydessä.

**void \*malloc(size\_t requestedSize); void \*calloc(size\_t requestedCount, size\_t requestedSize); T \*p; if ((p=malloc(n\*sizeof(T))) == NULL) error; if ((p=calloc(n, sizeof(T))) == NULL) error;**

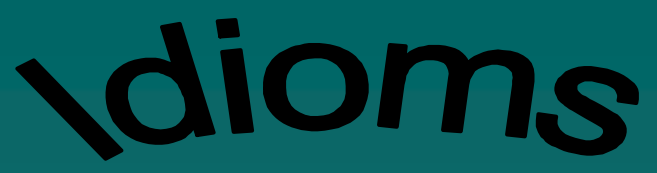

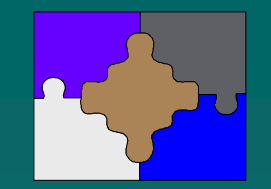

# Dynaaminen muistinvaraus: n kokonaislukua

**int\* p;**

**if((p = malloc(n\*sizeof(int))) == NULL)** *error*

```
/* tai makrolla */
#define MALLOC(p, type, n) \
   ((p) = malloc((n)*sizeof(type))) == NULL)
/* makron käyttö */
 if MALLOC(p, int, n) {error}
```
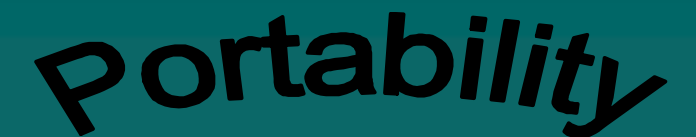

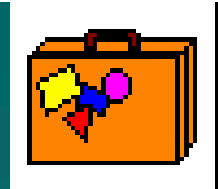

### malloc

u Käytä aina absoluuttisen numeerisen arvon sijasta alkion kokona **sizeof(type)** varausfunktion kutsussa.

u Esimerkiksi

**malloc(sizeof(int))**

on parempi kuin **malloc(2)**

u Tyypin koko voi vaihtua ympäristöstä toiseen

### Muistin vapauttaminen

<sup>u</sup> Eksplisiittisesti keosta varattu muisti pitää myös vapauttaa eksplisiittisesti, kun sitä ei enää tarvita.

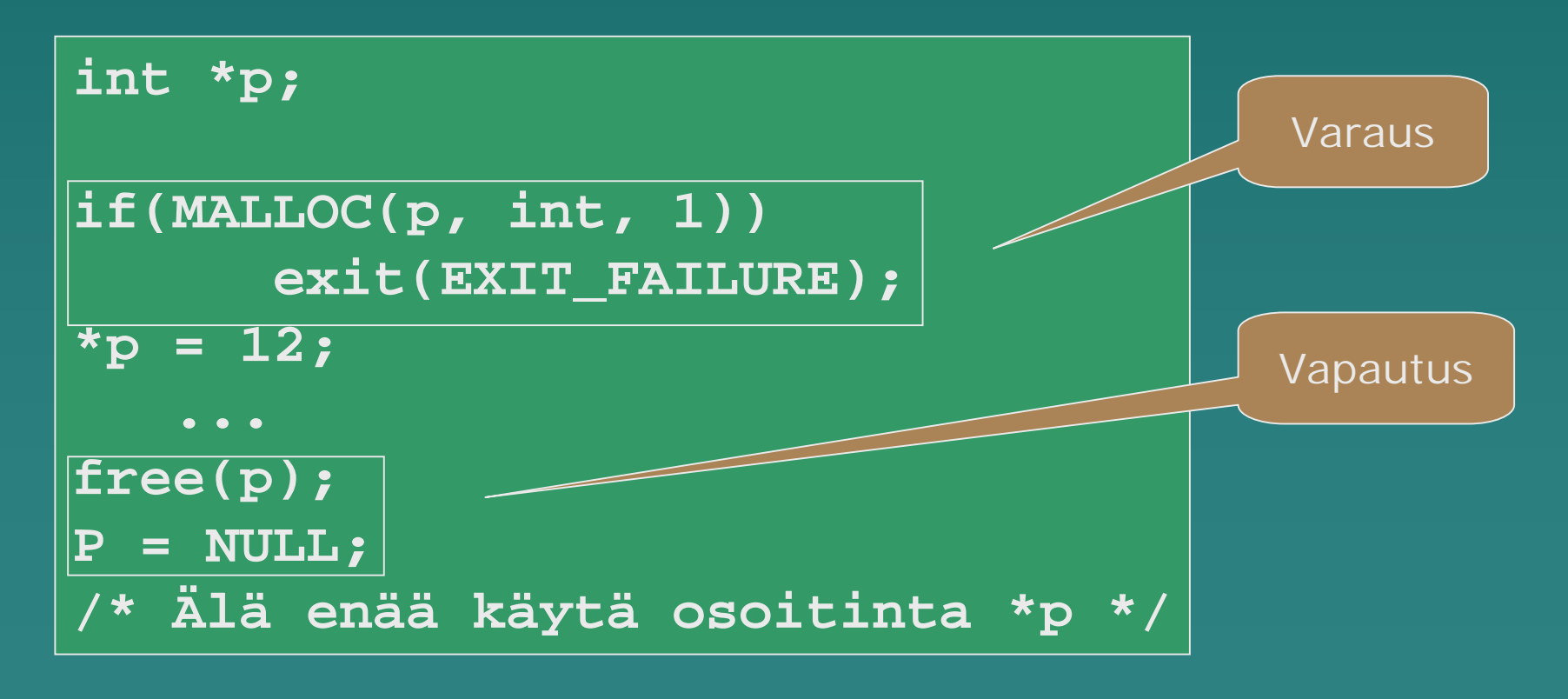

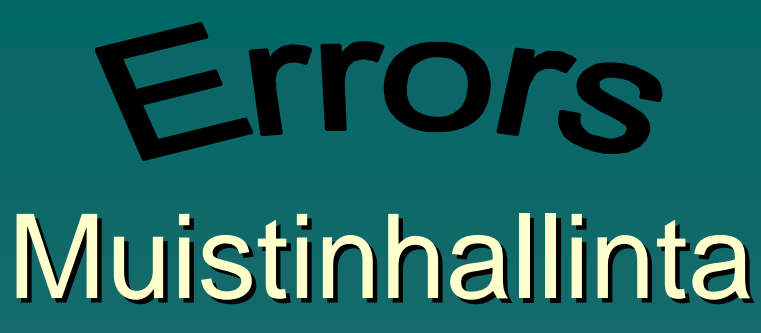

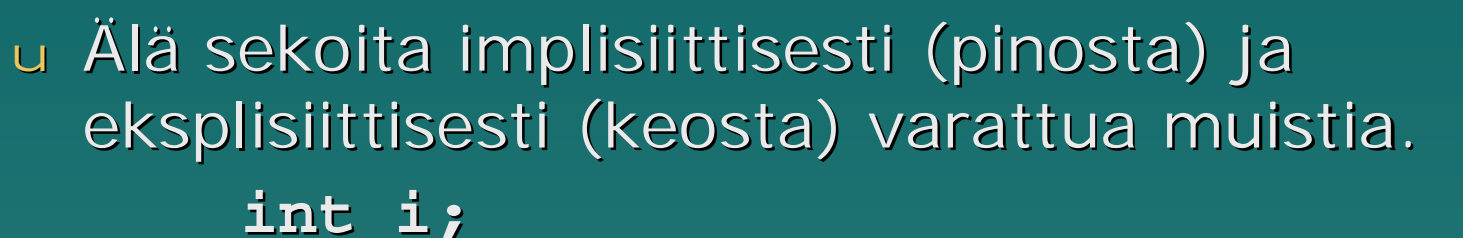

**int \*p;**

**&i = malloc(sizeof(int)); /\*VÄÄRIN\*/**

u Vapauta ainoastaan aiemmin eksplisiittisesti malloc tai calloc –kutsuilla varattua muistia. Vapauta vain kerran!

> **p = &i; free(p); /\* VÄÄRIN \*/**

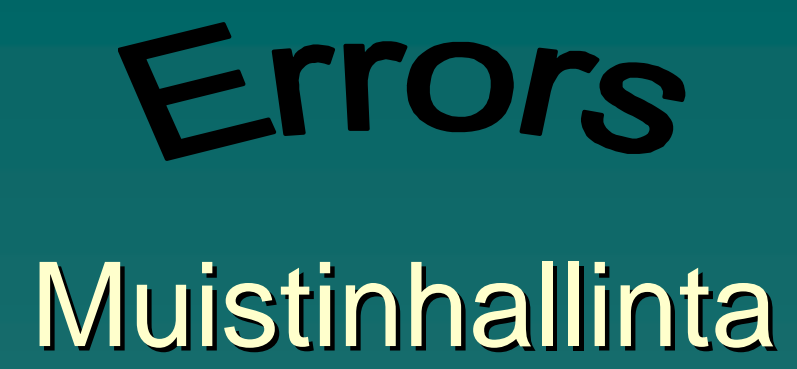

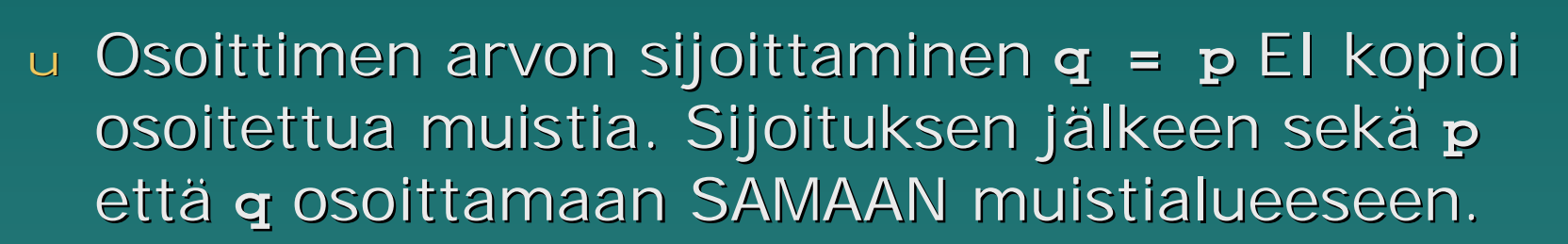

<sup>u</sup> Näin ollen kutsu **free(p)** vapauttaa myös **q**:n osoittaman muistialueen. Älä siis käytä q:ta tai vapauta samaan muistialuetta toistamiseen.

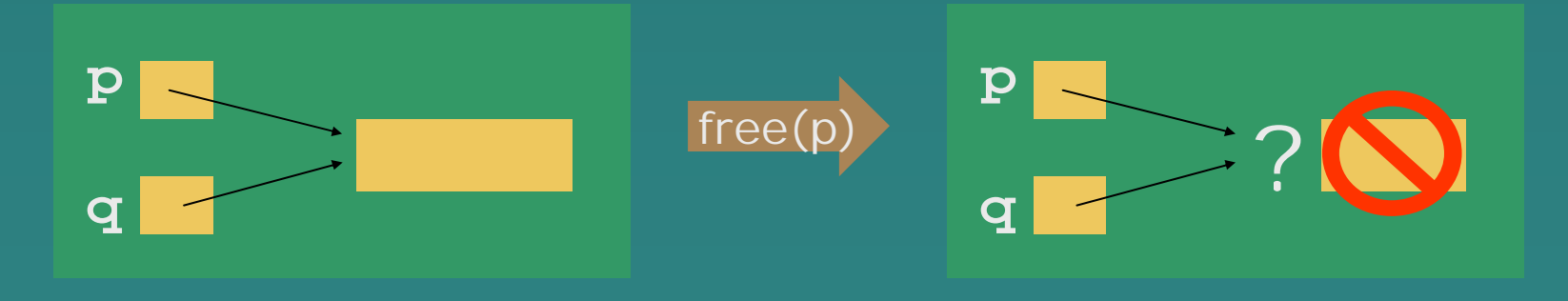

## Osoitin muistilohkoon

- u Osoittimen voidaan katsoa osoittavan yhtenäisen muistialueen (muistilohkon) ensimmäiseen alkioon
- u Lohkon sisällä voidaan tiettyyn alkioon i viitata lisäämällä tuo i osoitinmuuttujan arvoon: pa+i
- u Alkion arvo saadaan lausekkeella \*( $pa+i$ )tai pa[i]
- u Älä kadota dynaamisesti varatun lohkon alkua.
	- Pidä siis ainakin yksi osoitin koko ajan lohkon ensimmäisessä alkiossa

u Lohkon läpikäynti

for (pi = p; pi <  $p+SIZE$ ; pi++) { }

## Viittaus tiettyyn alkioon

<sup>u</sup> **Kokonaisluvun Kokonaisluvun lisääminen siirtää osoitinta kokonaisen osoitetun osoitetun alkion verran eteenpäin**

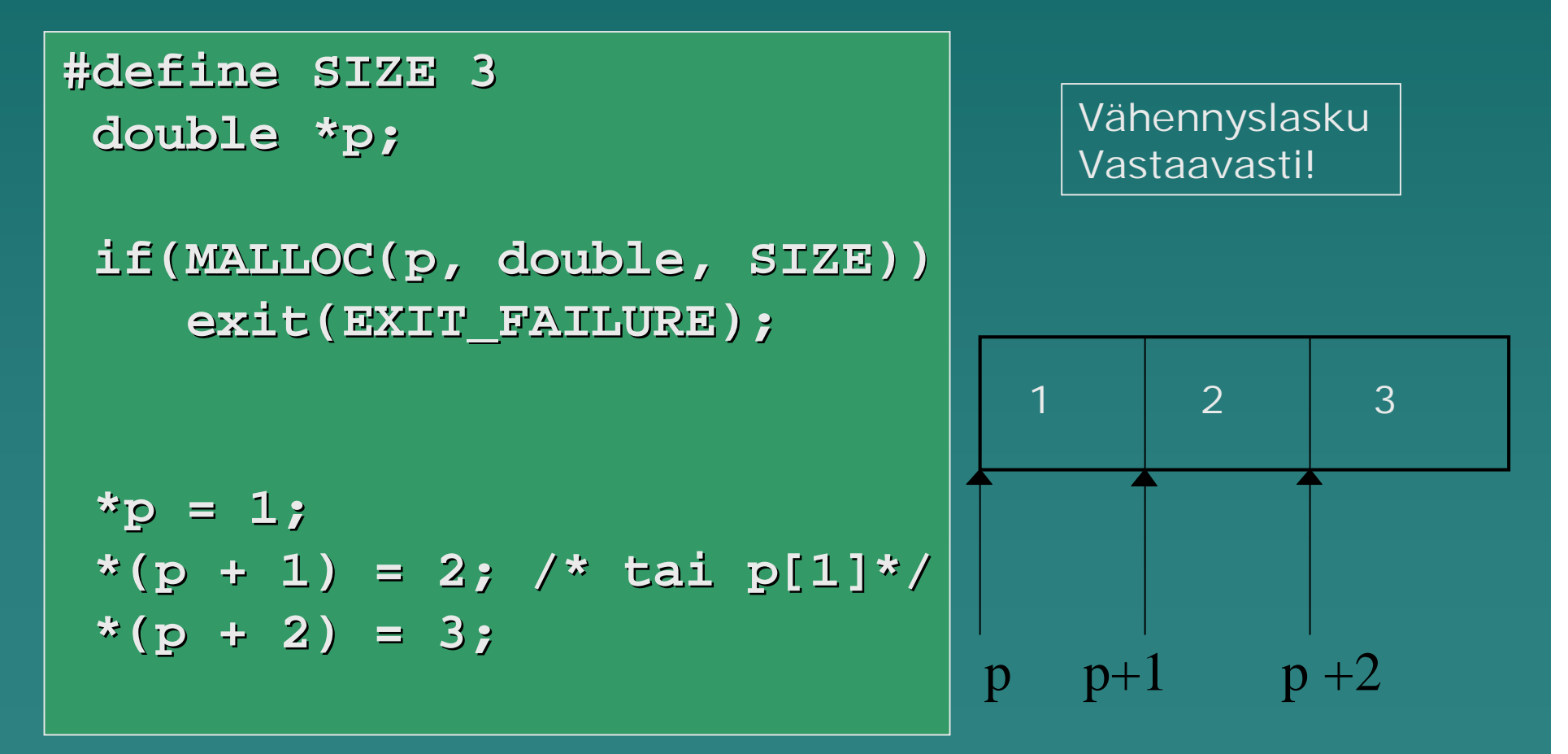

## Osoittimien välinen erotus

<sup>u</sup> Osoittimen vähentäminen toisesta **q–p** tuottaa tulokseksi osoittimien etäisyyden muistialueen alkioina. HUOM: oltava **q>=p**

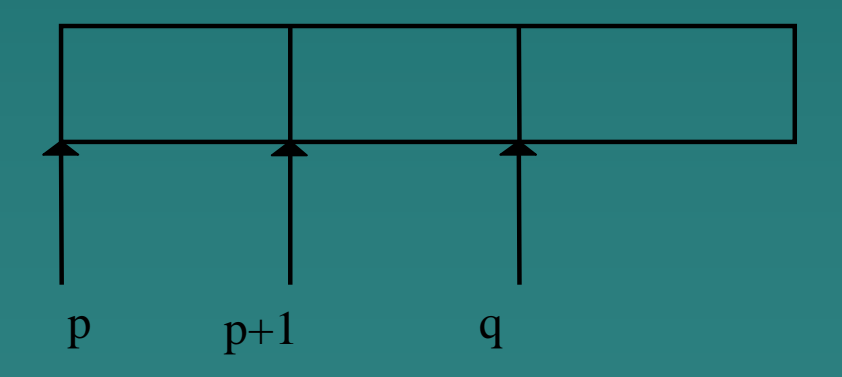

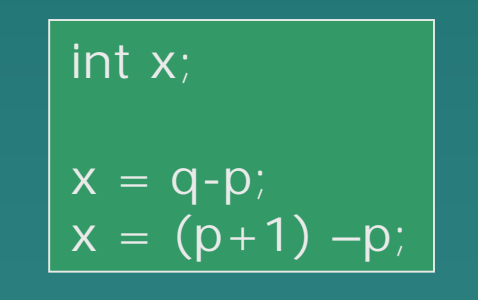

#### Esimerkki: muistilohkon läpikäynti

**#define SIZE 15 double \*p, \*pi; if(MALLOC(p, double, SIZE)) exit(EXIT\_FAILURE);** /\* alkioiden sijoittelu muistilohkoon \*/

**for(i = 0, pi = p; i < SIZE; i++, pi++) sum = sum + (\*pi); for(pi = p, product = 1; pi < p+SIZE; pi++) product \*= \*pi;**

**/\* tulosta alkiot lopusta alkaen \*/ for(pi = p+SIZE-1; pi >= p; pi--) printf("%f\n", \*pi);**

## Muistilohkon kopiointi alkio kerrallaan

u Kopioidaan osoittimen p osoittama alue osoittimen q osoittamalle alueelle. Alueiden koko on SIZE alkiota

**/\* p:lle on jo aiemmin varattu tila ja asetettu arvot muistilohkon alkioille \*/**

```
double *pi, *qi;
```
**if(MALLOC(q, double, SIZE)) exit(EXIT\_FAILURE);**

**for(qi = q, pi = p; qi < q+SIZE; qi++, pi++) \*qi = \*pi;**

# Muistilohkon kopiointi: memcpy ja memmove

- <sup>u</sup> Otsikkotiedostossa **string.h** on joidenkin muistilohkoja käsittelevien standardifunktioiden määrittelyjä.
- u Esimerkiksi
	- **void \*memcpy(void \*dest, const void \*src,**

**size\_t len);**

- <sup>u</sup> Kopioi **len**-mittaisen muistilohkon osoitteesta **src** alkaen lohkoon, joka alkaa osoitteesta alkaen lohkoon, joka alkaa osoitteesta **dest**
- u Jos lohkot ovat osittain päällekkäin on käytettävä funktiota
	- **void \*memmove(void \*dest, const void \*src,**

**size\_t len);**

## Sisältö

<sup>u</sup> Muistin rakenteesta <sup>u</sup> Operaatiot ja void-tyyppi <sup>u</sup> Muistinhallinta – varaus, vapautus <sup>u</sup> Osoitinaritmetiikka ja muistilohkon käsittely <sup>u</sup> Osoittimet ja funktiot <sup>u</sup> Osoitinlohko <sup>u</sup> Merkkijonojen kopiointi (jos ehditään)

**Programming Guidelines** Osoittimet ja funktiot

<sup>u</sup> Kaikki funktioiden tekemät dynaamiset muistinvaraukset täytyy dokumentoida huolellisesti <sup>u</sup> Kutsujan täytyy tietää kenen vastuulla muistin vapauttaminen myöhemmin on

## Osoitin paluuarvona

u Funktio varaa muistialueen ja palauttaa arvonaan osoittimen tähän alueeseen u Kutsuja voi käyttää aluetta ja sen vapauttaminen jää kutsujan vastuulle!!

```
/* funktio: getBlock
*gets a block of memory
*to store int values
*/
int* getBlock
     (size_t size) {
 return malloc
   (size*sizeof(int));
}
```

```
int *p;
if((p = getBlock(10))
    == NULL)
      error
/* vapautus joskus
myöhemmin */
free(p);
p = NULL;
```
## Osoitinmuuttuja viiteparametrina

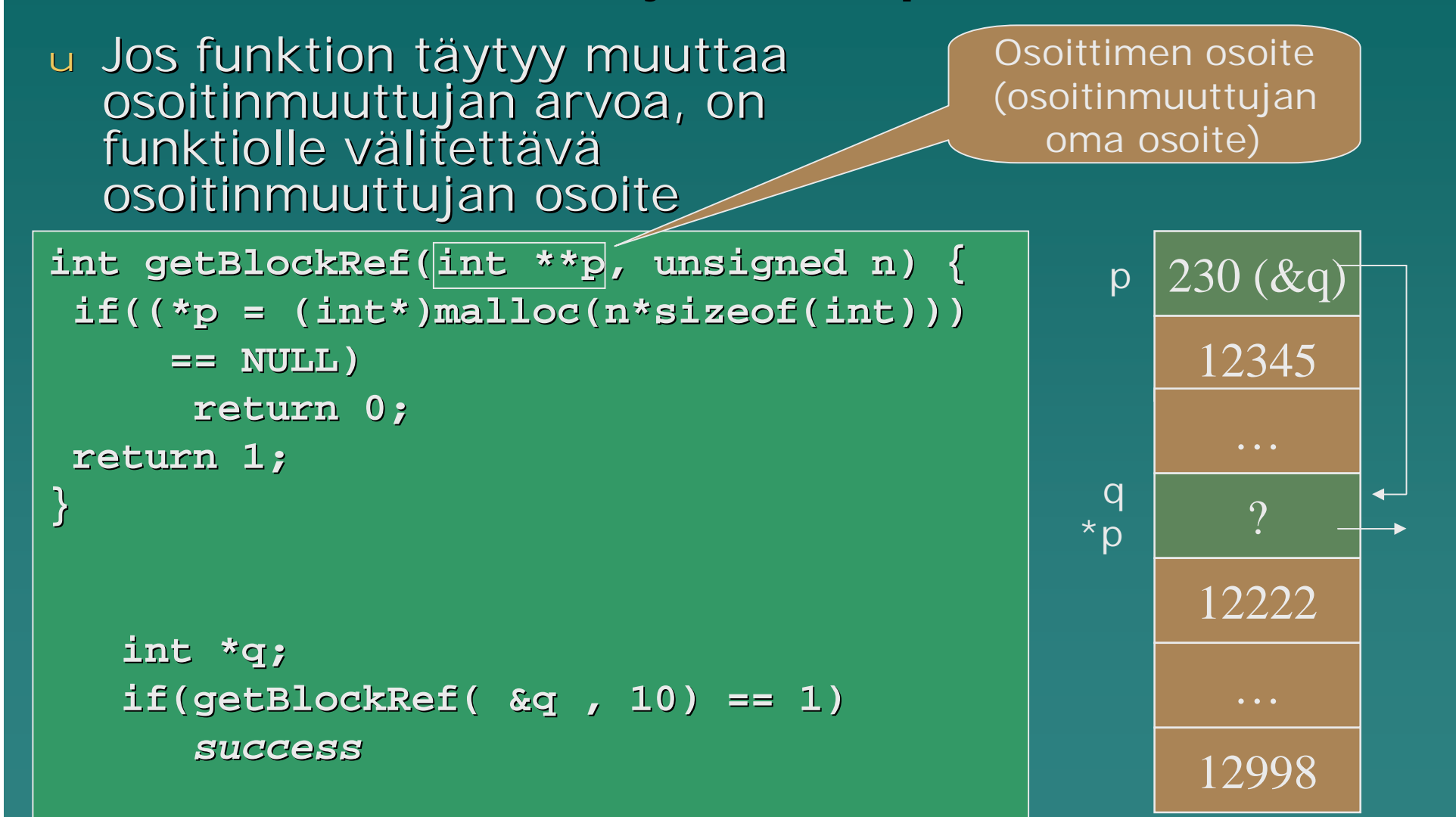

#### Muistilohko parametrina

#### u Funktiolle parametrina

- lohkon alun osoite sekä
- lohkon alkioiden lukumäärä

**void \*funktio(void \*ptr, size\_t len);**

#### u Varattu muistilohko on **vain** varattu muistilohko

- Se ei sisällä tietoa koosta tai alkioiden tyypistä
- Kokotieto täytyy säilyttää ja välittää erikseen
- Myös tietotyypistä on erillään lohkosta itsestään

## Etsintäfunktio search

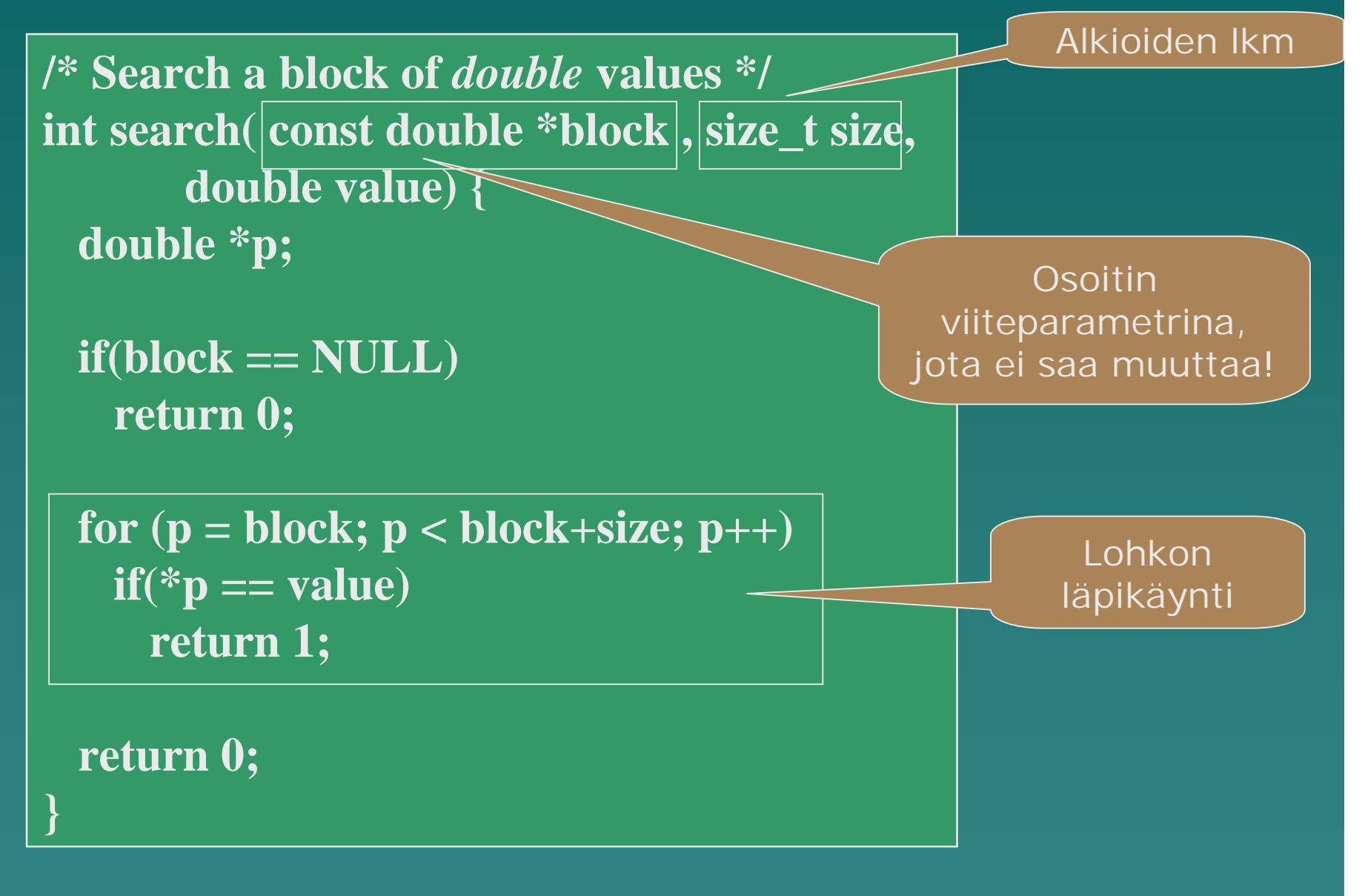

## Yleistetään etsintäfunktio search

- <sup>u</sup> C ei salli polymorfismia, mutta voimme simuloida sitä käyttämällä geneerisiä osoittimia (i.e. **void\***).
- <sup>u</sup> Funktion esittelyssä voi määritellä, että paluuarvo ja parametrit ovatkin määräämätöntä tyyppiä **void**
- <sup>u</sup> Tällöin tosin on kerrottava myös alkioiden koko ja niiden käsittelyyn käytettävä rutiini Etsittävän

lohkon alku

**int searchGen ( const void \*block, size\_t size, void \*value,**

alkioiden lkm ja etsittävä arvo

Alkion koko

**size\_t elSize int (\*compare)(const void \*, const void \*));**

> Funktio alkioiden vertailuun

## Funktion kutsujan toimenpiteet

- u Funktion kutsujan täytyy määritellä vertailufunktio, jota voidaan kutsua etsintäfunktiosta (ns. Call back -rutiini)
- u Tyyppien kanssa määrittely voisi olla:

**int comp(const double \*x, const double \*y) {** return  $x = \pm y$ ; **}**

u Tyypittömien parametrien avulla funktio täytyykin määritellä seuraavasti:

**}**

**int comp(const void \*x, const void \*y) {** return  $*(double*)x == *(double*)y;$ 

## geneerisen etsinnän käyttö

```
/* Application of a generic search */
#define SIZE 10
double *b;
double v = 123.6;
int i;
int main (void) {
if(MALLOC(b, double, SIZE))
 exit(EXIT_FAILURE);
for(i = 0; i < SIZE; i++) /* initialize */
 if(scanf("%lf", &b[i]) != 1) {
    free(b);
    exit(EXIT_FAILURE);
  }
printf("%f was %s one of the values\n",
 v, searchGen(b, SIZE, &v, sizeof(double), comp)
        == 1 ? "" : "not");
return 0; /* tai exit(EXIT_SUCCESS); */
}
```
#### Geneerisen funktion search toteutus

**int searchGen(const void \*block, size\_t size, void \*value, size\_t elSize,** *int (\*compare)(const void \*, const void \*))* **{ void \*p; if(block == NULL) return 0; for(p = (void\*)block; p< block+size\*elsize; p = p+elsize)** *if(compare(p, value))* **return 1; return 0; }**

HUOM: Osoittimen siirrossa on nyt otettava myös alkion koko huomioon!

## Sisältö

<sup>u</sup> Muistin rakenteesta <sup>u</sup> Operaatiot ja void-tyyppi <sup>u</sup> Muistinhallinta – varaus, vapautus <sup>u</sup> Osoitinaritmetiikka ja muistilohkon käsittely <sup>u</sup> Osoittimet ja funktiot <sup>u</sup> Osoitinlohko <sup>u</sup> Merkkijonojen kopiointi (jos ehditään)

## Osoitin lohkoon, jossa osoittimia

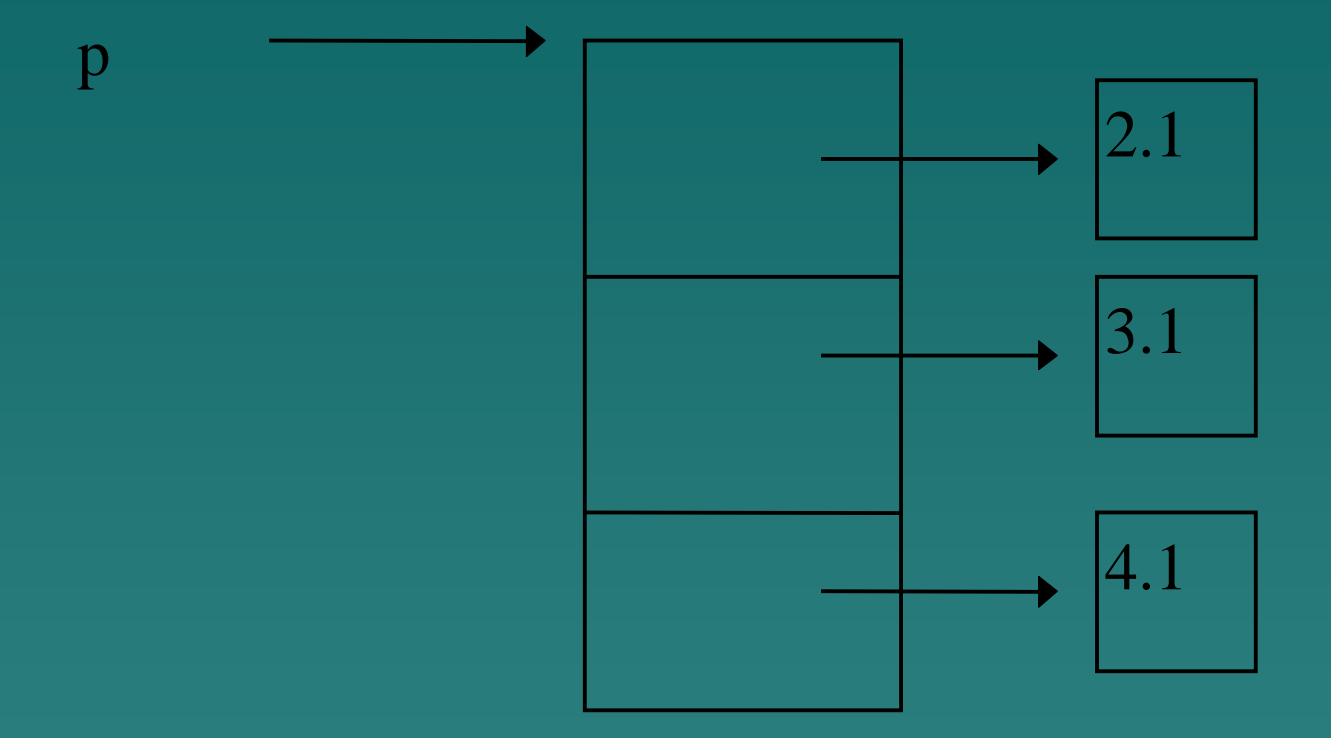

<sup>u</sup> Lohko, jossa on kolme osoitinta double-tyyppisiin alkioihin <sup>u</sup> Viittaamineen alkioon asti vaatii kaksi viittauksenpurkua \*\*p

## Osoitinlohko, jonka alkiot merkkijono-osoittimia

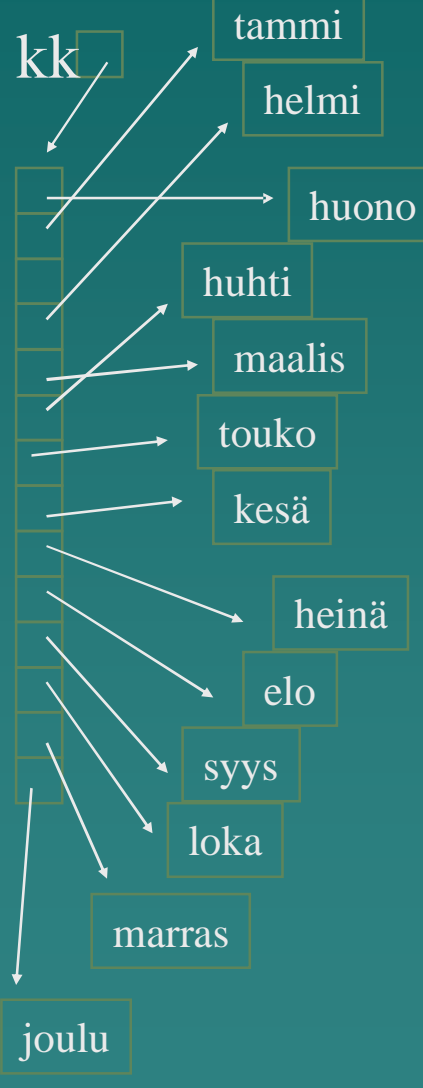

u Tällaista rakennetta käytetään komentoriviparametrien käsittelyssä (muuttuja argv).

u Tässä esimerkkinä funktio, joka palauttaa arvonaan osoittimen kuukauden numeroa vastaavaan nimeen.

#### char \*kk\_nimi(int k)

{

**static** char  $*kk[] = {"huono", "tammi", "helmi",$ maalis", "huhti", "touko", "kesä", "heinä", "elo", "syys", "loka", "marras", "joulu"}; return (  $(k<1 \mid k > 12)$  ? kk[0] : kk[k] ); }

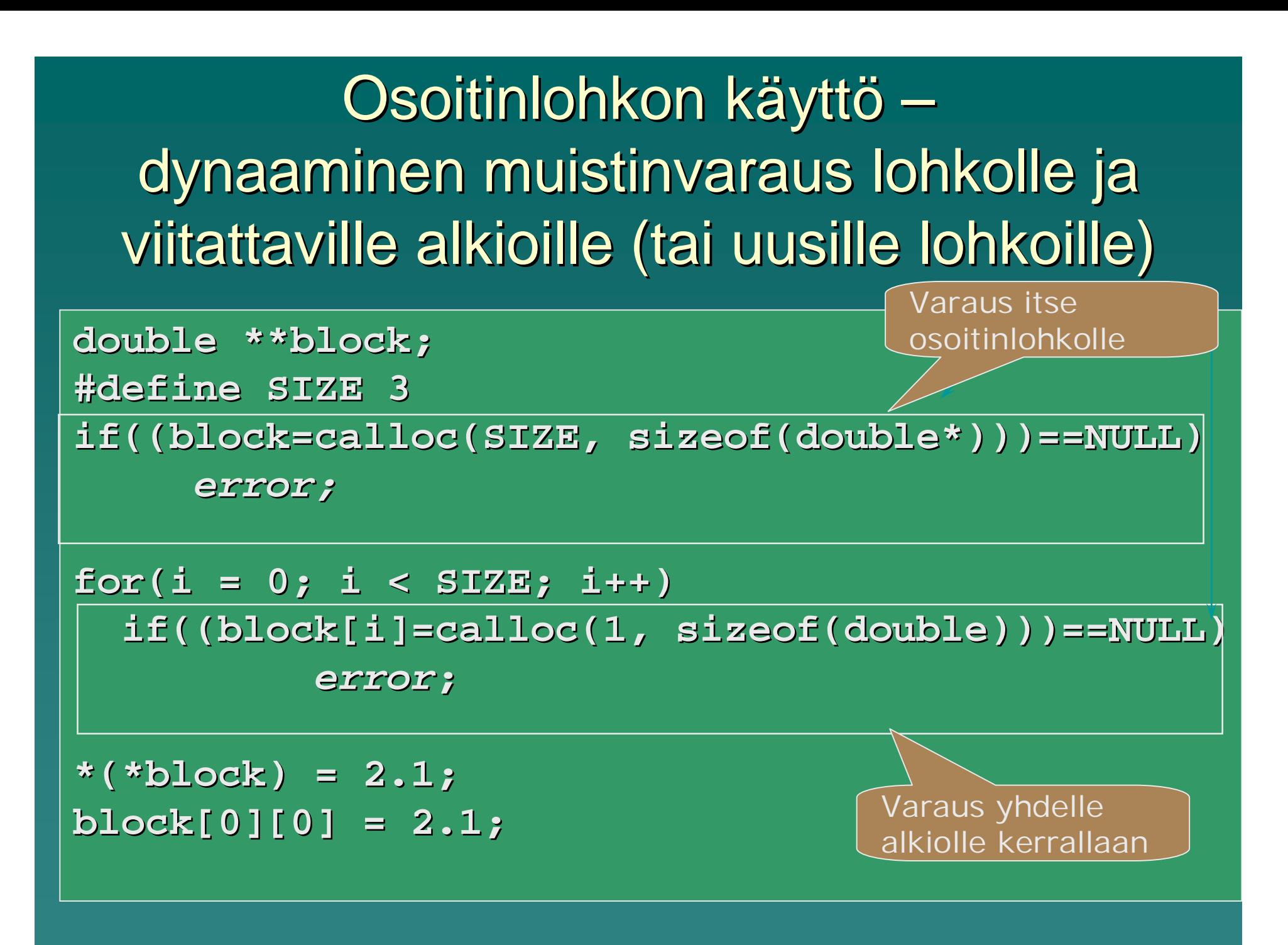

## Osoitinlohkon käyttö – viittaaminen alkioihin ja vapautus

<sup>u</sup> Lohkon viittaamien alkioiden alkioiden alustaminen alustaminen

 $for(i = 0; i < sIZE; i++)$ **block[i][0] = 2.1 + i;**

u Muistinvapauttaminen: viitatut alkiot ja osoitinlohko

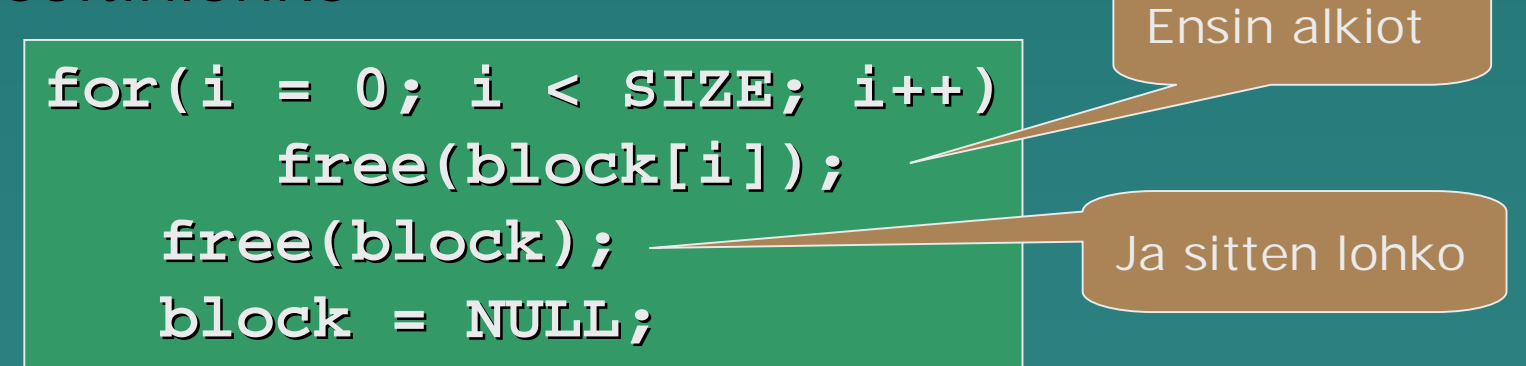

### Esimerkki: merkkijonon kopiointi (merkkijonon lopussa on merkki '\0')

#include <stdio.h>

{

void kopioi( char \*s, char \*t)

int  $i = 0$ ; while  $(g[i] = t[i]) \coloneqq '0'$  $i++$ ;

Merkkijono parametrina. Oikeasti osoittimia muistilohkojen alkuihin.

int main (void)

char taalta [] ="Tämä kopioidaan.", tanne[50]; kopioi ( tanne, taalta); printf("%s\n", tanne); kopioi ( tanne, taalta); printf("%s\n", tanne); return 0;

Viitataan merkkeihin taulukkomaisesti yksi kerrallaan

# Esimerkki: merkkijonon kopiointi – muita tapoja kirjoittaa viittaus

void kopioi( char \*s, char \*t) while (  $(*s = *t) := '(0')$ s++; t++;

#### Versio 3:

void kopioi( char \*s, char \*t) while  $(*s++ = *t++)$  ;

#### Versio 1: Versio 2:

void kopioi( char \*s, char \*t) while (  $(*s++ = *t++) := '(0')$ 

Funktion otsikko on identtinen edellisen kalvon kanssa, vain viittaaminen alkioihin erinäköinen.

Minimalistisen selkeä!

## Merkkijonovakiot ja osoittimet

- <sup>u</sup> Merkkijonovakio on yhtenäinen muistialue, jonka päättää lopetusmerkki '\0'.
- u char \*aamu = "Kello soi! \a \a"
- u char huomenta[] = "Kello soi! \a \a"

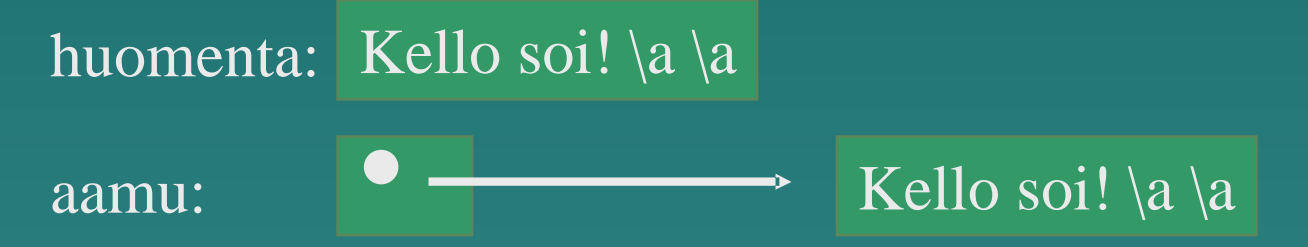

- <sup>u</sup> Muistialueen (huomenta) yksittäisiin alkioihin voidaan viitata
- <sup>u</sup> Osoitin aamu voidaan asettaa muualle, mutta osoitetun merkkijonon muutosyritysten tulos on 'epämääräinen'

C can be a very useful and elegant tool. People often dismiss C, claiming that it is responsible for a "bad coding style". The bad coding style is not the fault of the language, but is controlled (and so caused) by the programmer.